#### Dancer and DBIx::Class

Stefan Hornburg (Racke) racke@linuxia.de

#### Dutch Perl Workshop, Utrecht, 25th April 2014

イロトメ 御 トメ 君 トメ 君 トッ

<span id="page-0-0"></span>∍

**[Introduction](#page-1-0)**

**[Dancer::Plugin::DBIC](#page-12-0) [Dancer::Session::DBIC](#page-20-0) [TableEditor](#page-28-0) [Tips and Tricks](#page-38-0) [Forecast and Contribution](#page-41-0)**

**[Dancer](#page-1-0) [DBIx::Class](#page-5-0) [Database Administration](#page-6-0)**

## Easy to start with

- $\blacktriangleright$  Application ready to go
- $\blacktriangleright$  Syntax easy to understand
- $\blacktriangleright$  Routes and Keywords

イロト イ母ト イラト イラト

<span id="page-1-0"></span>∍

**[Introduction](#page-1-0)**

**[Dancer::Plugin::DBIC](#page-12-0) [Dancer::Session::DBIC](#page-20-0) [TableEditor](#page-28-0) [Tips and Tricks](#page-38-0) [Forecast and Contribution](#page-41-0)**

**[Dancer](#page-1-0) [DBIx::Class](#page-5-0) [Database Administration](#page-6-0)**

#### Easy to expand

- $\blacktriangleright$  Plugins
- $\blacktriangleright$  Hooks
- $\blacktriangleright$  Engines

イロト イ部 トイをトイをトー

 $\equiv$ 

 $299$ 

#### **[Introduction](#page-1-0)**

**[Dancer::Plugin::DBIC](#page-12-0) [Dancer::Session::DBIC](#page-20-0) [TableEditor](#page-28-0) [Tips and Tricks](#page-38-0) [Forecast and Contribution](#page-41-0)**

**[Dancer](#page-1-0) [DBIx::Class](#page-5-0) [Database Administration](#page-6-0)**

## **Solid**

- $\blacktriangleright$  Stable
- $\blacktriangleright$  Keep behaviour
- $\blacktriangleright$  Community

イロトス 御き スミドス ミドー

 $\equiv$ 

 $299$ 

**[Dancer](#page-1-0) [DBIx::Class](#page-5-0) [Database Administration](#page-6-0)**

## **Applications**

- $\blacktriangleright$  Simple Dropbox [https:](https://metacpan.org/pod/Dancer::Plugin::Dropbox) [//metacpan.org/pod/Dancer::Plugin::Dropbox](https://metacpan.org/pod/Dancer::Plugin::Dropbox)
- $\blacktriangleright$  .state.gov Websites <https://eshop.state.gov/>
- ▶ Monitor for Power Plant

イロト イ母 トイラ トイラト

重

 $\Omega$ 

**[Dancer](#page-1-0) [DBIx::Class](#page-5-0) [Database Administration](#page-6-0)**

#### DBIx::Class

- $\triangleright$  ORM
- $\triangleright$  Objects instead of SQL
- $\blacktriangleright$  Performance

イロトメ 御 トメ 君 トメ 君 トッ

<span id="page-5-0"></span> $\equiv$ 

**[Dancer](#page-1-0) [DBIx::Class](#page-5-0) [Database Administration](#page-6-0)**

#### Database Administration

- $\blacktriangleright$  phpmyadmin
- $\blacktriangleright$  phppgadmin
- $\blacktriangleright$  TableEditor

イロトメ 御 トメ 君 トメ 君 トッ

<span id="page-6-0"></span>E

**[Dancer](#page-1-0) [DBIx::Class](#page-5-0) [Database Administration](#page-6-0)**

#### TableEditor Features

- $\blacktriangleright$  Different database systems MySQL, PostgreSQL, ...
- $\blacktriangleright$  higher level of abstraction
- $\blacktriangleright$  modern frontend
- $\blacktriangleright$  concise source code
- $\blacktriangleright$  "simple" installation

イロト イ母ト イラト イラト

 $\Omega$ 

**[Dancer](#page-1-0) [DBIx::Class](#page-5-0) [Database Administration](#page-6-0)**

#### Input Database Parameters

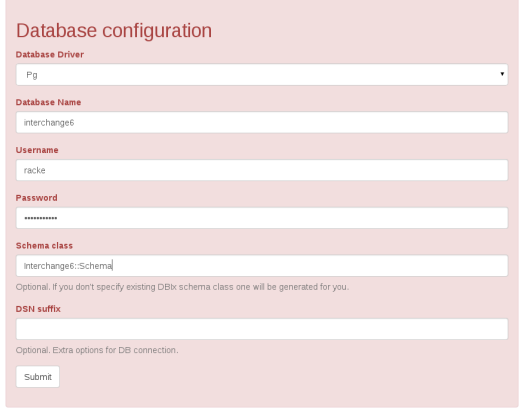

イロト イ部 トイをトイをトー

 $\equiv$ 

> $\sim$  10  $\sim$   $\sim$   $\sim$

**[Dancer](#page-1-0) [DBIx::Class](#page-5-0) [Database Administration](#page-6-0)**

#### View Products

Configuration

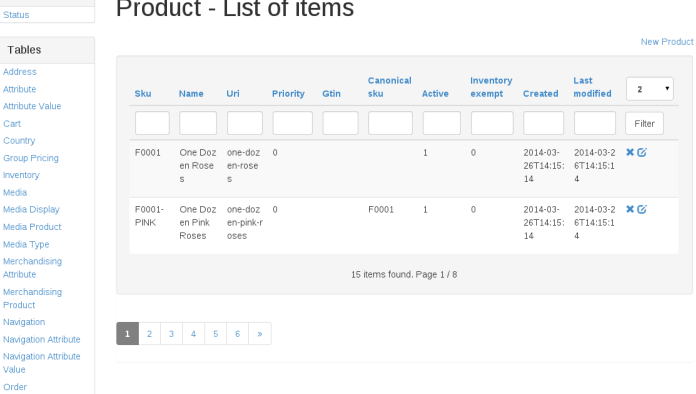

メロトメ部トメモトメモト

D-1  $2990$ 

**[Dancer](#page-1-0) [DBIx::Class](#page-5-0) [Database Administration](#page-6-0)**

#### View Product

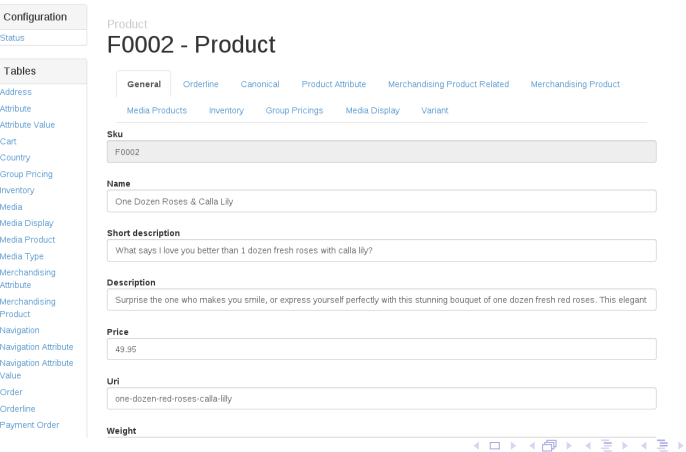

 $299$ 

目

**[Dancer](#page-1-0) [DBIx::Class](#page-5-0) [Database Administration](#page-6-0)**

#### Relationship Orderline

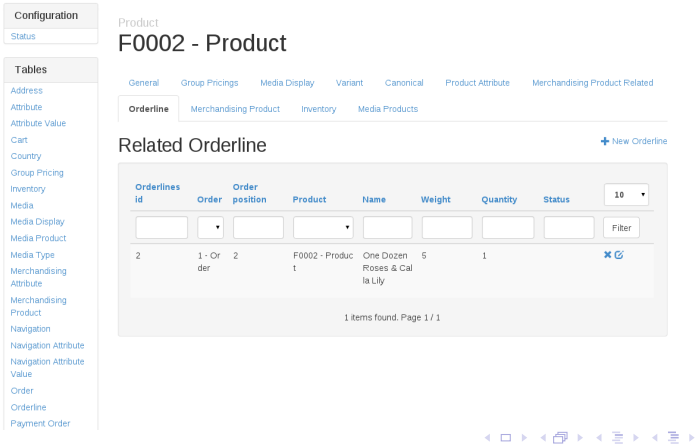

Ε

**[Usage](#page-13-0) [Configuration](#page-15-0) [UTF-8](#page-18-0) [Create schema dynamically](#page-19-0)**

#### Overview Dancer::Plugin::DBIC

- $\blacktriangleright$  Usage
- $\triangleright$  Configuration
- $\blacktriangleright$  UTF-8
- $\triangleright$  Create schema dynamically

イロト イ母 トイラ トイラトー

<span id="page-12-0"></span>∍

**[Usage](#page-13-0) [Configuration](#page-15-0) [UTF-8](#page-18-0) [Create schema dynamically](#page-19-0)**

### DBIx::Class without Dancer Plugin

use Interchange6 :: Schema;

\$schema = Inte r change6 : : Schema−>**connect** ( . . . ) ;

```
$schema->resultset ('User')->search ({ . . });
```
イロト イ母 トイラ トイラトー

<span id="page-13-0"></span>重

 $\Omega$ 

**[Usage](#page-13-0) [Configuration](#page-15-0) [UTF-8](#page-18-0) [Create schema dynamically](#page-19-0)**

#### DBIx::Class with Dancer Plugin

use Dancer:: Plugin:: DBIC:

```
schema\rightarrowr e sults et ('User') \rightarrowsearch ({\ldots});
```

```
resultset('User')->search(\{.\}.):
```

```
rset('User')\rightarrow search(\{..\});
```
イロト イ母 トイラ トイラト

 $\equiv$  $\Omega$ 

**[Usage](#page-13-0) [Configuration](#page-15-0) [UTF-8](#page-18-0) [Create schema dynamically](#page-19-0)**

## **Configuration**

```
plugins:
  DBIC:
    default:dsn: dbi: mysql: interchange6
      user: racke
      pass: nevairbe
      schema class: Interchange6 :: Schema
```
イロト イ母 トイラ トイラトー

<span id="page-15-0"></span>∍

<span id="page-16-0"></span>**[Usage](#page-13-0) [Configuration](#page-15-0) [UTF-8](#page-18-0) [Create schema dynamically](#page-19-0)**

#### Multiple Schemas

```
plugins:
 DBIC :
    default:
     dsn: dbi: mysql: interchange6
     user: racke
     pass: nevairbe
     schema class: Interchange6 :: Schema
    legacy:
     dsn: dbi: mysql: interchange5
     user: racke
     pass: nevairbe
     Schema
                                  イロト イ押 トイラ トイラトー
                                                 Ξ.
                                                   \Omega
```
**[Usage](#page-13-0) [Configuration](#page-15-0) [UTF-8](#page-18-0) [Create schema dynamically](#page-19-0)**

#### Multiple Schemas

```
use Dancer:: Plugin:: DBIC;
```
schema ( ' legacy ')-> resultset ( 'UserDb ')-> search ({..});

イロト イ母 トイラ トイラト

<span id="page-17-0"></span>∍

**[Usage](#page-13-0) [Configuration](#page-15-0) [UTF-8](#page-18-0) [Create schema dynamically](#page-19-0)**

## UTF-8 for MySQL

```
plugins:
  DBIC:
    default:dsn: dbi: mysql: interchange6
      user: racke
      pass: nevairbe
      schema class: Interchange6 :: Schema
      options:
        mysql_enable_utf8 : 1
```
イロト イ母 トイラ トイラト

<span id="page-18-0"></span>∍

**[Usage](#page-13-0) [Configuration](#page-15-0) [UTF-8](#page-18-0) [Create schema dynamically](#page-19-0)**

## Create schema dynamically

- $\triangleright$  schema class missing in configuration
- ▶ DBIx::Class::Schema::Loader
- $\blacktriangleright$  test and development
- $\blacktriangleright$  TableFditor

K ロトス部 トスミトスミト

<span id="page-19-0"></span>Þ

**[Engines](#page-21-0) [Example table](#page-25-0) [Serializer](#page-26-0) [Session expiration](#page-27-0)**

#### Overview Dancer::Session::DBIC

- $\blacktriangleright$  engines
- $\triangleright$  configuration
- $\blacktriangleright$  serialization
- $\blacktriangleright$  session expiration

イロト イ母ト イラト イラト

<span id="page-20-0"></span>Ξ  $QQ$ 

**[Engines](#page-21-0) [Example table](#page-25-0) [Serializer](#page-26-0) [Session expiration](#page-27-0)**

## **Engines**

- $\blacktriangleright$  Templates TT, Xslate, Flute, ...
- $\triangleright$  Sessions Storable, Database, DBIC
- $\blacktriangleright$  Logger File, Syslog
- $\blacktriangleright$  Serializer JSON, YAML, XML

K ロトス部 トスミトスミト

<span id="page-21-0"></span>Ξ  $QQ$ 

**[Engines](#page-21-0) [Example table](#page-25-0) [Serializer](#page-26-0) [Session expiration](#page-27-0)**

## **Configuration**

session name of session engine (DBIC) session\_options options session\_expires expiration date

**racke [Dancer and DBIx::Class](#page-0-0)**

イロト イ母 トイラ トイラトー

∍

**[Engines](#page-21-0) [Example table](#page-25-0) [Serializer](#page-26-0) [Session expiration](#page-27-0)**

### **Configuration**

```
session ' "DBIC"
session options:
  dsn: dbi: mysql: interchange6
  user: racke
  pass: nevairbe
  schema class: Interchange6 :: Schema
  resultset: Session
  id column: sessions id
  data column: session data
session expires: 12 hours
```
イロト イ母 トイラ トイラトー

重

 $\Omega$ 

**[Engines](#page-21-0) [Example table](#page-25-0) [Serializer](#page-26-0) [Session expiration](#page-27-0)**

### **Configuration**

```
set session \Rightarrow 'DBIC';
set session options => {schema => schema};
```
イロト イ母 トイラ トイラト

 $\equiv$ 

**[Engines](#page-21-0) [Example table](#page-25-0) [Serializer](#page-26-0) [Session expiration](#page-27-0)**

#### Example table

```
CREATE TABLE ' sessions ' (
  ' sessions id ' varchar (255) NOT NULL,
  ' session data ' text NOT NULL,
  ' c reated ' datetime NOT NULL,
  ' last modified ' datetime NOT NULL,
  PRIMARY KEY ('sessions id')
) ENGINE=InnoDB ;
```
メロトメ部 トメモトメモトン

<span id="page-25-0"></span>∍

 $\Omega$ 

**[Engines](#page-21-0) [Example table](#page-25-0) [Serializer](#page-26-0) [Session expiration](#page-27-0)**

#### Serializer

```
set 'session options' \Rightarrow {
    schema => schema,
    s e rializer => sub \{ YAML::Dump(\emptyset) ; \},
    deserializer => sub { YAML::Load(@); },
} ;
```
イロトメ 御 トメ 君 トメ 君 トッ

<span id="page-26-0"></span>∍

**[Engines](#page-21-0) [Example table](#page-25-0) [Serializer](#page-26-0) [Session expiration](#page-27-0)**

#### Session expiration

- $\blacktriangleright$  remove old sessions from database
- ▶ Interchange6::Schema::Resultset::Session

\$schema->resultset ('Session')->expire ('12 hours');

イロト イ母 トイラ トイラトー

<span id="page-27-0"></span>重

 $\Omega$ 

**[Installation](#page-29-0) [Frontend](#page-31-0) [Routes](#page-32-0) [Login](#page-33-0) [Relationships](#page-34-0) [Limitations](#page-35-0) [Configuration](#page-36-0)**

## Overview TableEditor

- $\blacktriangleright$  Installation
- $\blacktriangleright$  Frontend
- $\blacktriangleright$  Routes
- $\blacktriangleright$  Login
- $\blacktriangleright$  Relationships
- $\blacktriangleright$  Limitations
- $\blacktriangleright$  Configuration

K ロトス部 トスミトスミト

<span id="page-28-0"></span>E

#### Installation

**[Installation](#page-29-0) [Frontend](#page-31-0) [Routes](#page-32-0) [Login](#page-33-0) [Relationships](#page-34-0) [Limitations](#page-35-0) [Configuration](#page-36-0)**

git clone https://github.com/interchange/TableEditor cd Table Editor

cpanm .

 $.$  / bin  $/$  app  $.$  pl

イロトメ 御 トメ 君 トメ 君 トッ

<span id="page-29-0"></span>∍

#### **Driver**

**[Installation](#page-29-0) [Frontend](#page-31-0) [Routes](#page-32-0) [Login](#page-33-0) [Relationships](#page-34-0) [Limitations](#page-35-0) [Configuration](#page-36-0)**

- DBD::mysql
- ▶ DBD::Pg
- $\blacktriangleright$  ...

イロト イ部 トイをトイをトー

重

 $299$ 

#### **[Installation](#page-29-0) [Frontend](#page-31-0) [Routes](#page-32-0) [Login](#page-33-0) [Relationships](#page-34-0) [Limitations](#page-35-0) [Configuration](#page-36-0)**

## **Frontend**

#### $\blacktriangleright$  Angular

- $\blacktriangleright$  Routes for the frontend
- $\triangleright$  XHR requests to REST API
- $\blacktriangleright$  JSON

#### $\blacktriangleright$  Bootstrap

#### $\blacktriangleright$  Theme

K ロトス部 トスミトスミト

<span id="page-31-0"></span>E

**[Installation](#page-29-0) [Frontend](#page-31-0) [Routes](#page-32-0) [Login](#page-33-0) [Relationships](#page-34-0) [Limitations](#page-35-0) [Configuration](#page-36-0)**

#### **Routes**

get '/: class/: id' => require login sub { # retrieve database record and add relationships . . .

```
return to \vertson ($data, { allow unknown => 1});
} ;
```
イロト イ母 トイラ トイラト

<span id="page-32-0"></span>Ξ.  $\Omega$ 

**[Installation](#page-29-0) [Frontend](#page-31-0) [Routes](#page-32-0) [Login](#page-33-0) [Relationships](#page-34-0) [Limitations](#page-35-0) [Configuration](#page-36-0)**

## Login

- ▶ Dancer::Plugin::Auth::Extensible
- $\blacktriangleright$  Provider
	- $\blacktriangleright$  Unix
	- $\triangleright$  DBIC
- ▶ Database *(planned)*

イロトメ 御 トメ 君 トメ 君 トッ

<span id="page-33-0"></span> $\equiv$ 

**[Installation](#page-29-0) [Frontend](#page-31-0) [Routes](#page-32-0) [Login](#page-33-0) [Relationships](#page-34-0) [Limitations](#page-35-0) [Configuration](#page-36-0)**

#### **Relationships**

- $\blacktriangleright$  might have
- $\blacktriangleright$  has many
- $\blacktriangleright$  belongs\_to
- $\blacktriangleright$  many to many

K ロトス部 トスミトスミト

E

<span id="page-34-0"></span> $299$ 

## **Limitations**

- **Primary key for one column only**
- $\blacktriangleright$  Speed (complex schemas)
- $\blacktriangleright$  Error handling

K ロトス部 トスミトスミト

E

<span id="page-35-0"></span> $QQ$ 

**[Installation](#page-29-0) [Frontend](#page-31-0) [Routes](#page-32-0) [Login](#page-33-0) [Relationships](#page-34-0) [Limitations](#page-35-0) [Configuration](#page-36-0)**

## **Configuration**

- $\blacktriangleright$  Auth::Extensible
- $\triangleright$  DBIC
	- $\blacktriangleright$  default

イロト イ部 トイをトイをトー

 $\equiv$ 

<span id="page-36-0"></span> $299$ 

**[Installation](#page-29-0) [Frontend](#page-31-0) [Routes](#page-32-0) [Login](#page-33-0) [Relationships](#page-34-0) [Limitations](#page-35-0) [Configuration](#page-36-0)**

**[Installation](#page-29-0) [Frontend](#page-31-0) [Routes](#page-32-0) [Login](#page-33-0) [Relationships](#page-34-0) [Limitations](#page-35-0) [Configuration](#page-36-0)**

## Planned Features

- $\blacktriangleright$  Search (Solr)
- $\blacktriangleright$  Select schema
- $\blacktriangleright$  Debian packages

K ロトス部 トスミトスミト

E

User role

**[Object Inflation](#page-38-0)**

 $interchange6 \Rightarrow select * from roles where roles_i d = 3;$ roles  $id$  | name | label −−−−−−−−−−+−−−−−−+−−−−−−− 3 | user | User (1 row )

イロト イ母 トイラ トイラト

<span id="page-38-0"></span> $\equiv$ 

**[Object Inflation](#page-38-0)**

# User role

```
$role = $schema->resultset('Role')->find(3);
```

```
# p rima r y key
$ ro le−>i d ;
```

```
# name and l a b e l
$ ro le−>name ;
$ ro le−>l a b e l ;
```
イロト イ母 トイラ トイラト

Ξ.  $QQ$ 

**[Object Inflation](#page-38-0)**

#### Object vs Hashref

- $\blacktriangleright$  Debug / Logs
- $\blacktriangleright$  Templates
- $\blacktriangleright$  API / JSON
- $\blacktriangleright$  Speed

イロトメ 御 トメ 君 トメ 君 トッ

E

 $299$ 

**[Development](#page-41-0) [Dancer2](#page-42-0) [Slides](#page-43-0)**

#### Development

#### <https://github.com/interchange/TableEditor>

**racke [Dancer and DBIx::Class](#page-0-0)**

イロト イ母 トイラ トイラト

<span id="page-41-0"></span> $\equiv$ 

**[Development](#page-41-0) [Dancer2](#page-42-0) [Slides](#page-43-0)**

#### Dancer<sub>2</sub>

#### Plugin::DBIC [https://metacpan.org/pod/Dancer2::](https://metacpan.org/pod/Dancer2::Plugin::DBIC) [Plugin::DBIC](https://metacpan.org/pod/Dancer2::Plugin::DBIC)

#### Session::DBIC [https://metacpan.org/pod/Dancer2::](https://metacpan.org/pod/Dancer2::Session::DBIC) [Session::DBIC](https://metacpan.org/pod/Dancer2::Session::DBIC) ported 24th April

TableEditor not yet ported

イロト イ母ト イラト イラト

<span id="page-42-0"></span>重

 $\Omega$ 

**[Development](#page-41-0) [Dancer2](#page-42-0) [Slides](#page-43-0)**

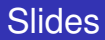

#### Slides: [http://www.linuxia.de/talks/nlpw2014/](http://www.linuxia.de/talks/nlpw2014/dancer-dbic-en-beamer.pdf) [dancer-dbic-en-beamer.pdf](http://www.linuxia.de/talks/nlpw2014/dancer-dbic-en-beamer.pdf)

**racke [Dancer and DBIx::Class](#page-0-0)**

イロト イ母 トイラ トイラトー

<span id="page-43-0"></span>Ξ.